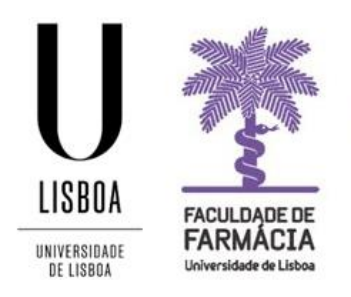

## **FACULDADE DE FARMÁCIA UNIVERSIDADE DE LISBOA**

## **FFUL E-Learning Platform (Moodle) Access Guide**

The access to the FFUL e-Learning Platform is made through the following link:

## <https://elearning03.ul.pt/>

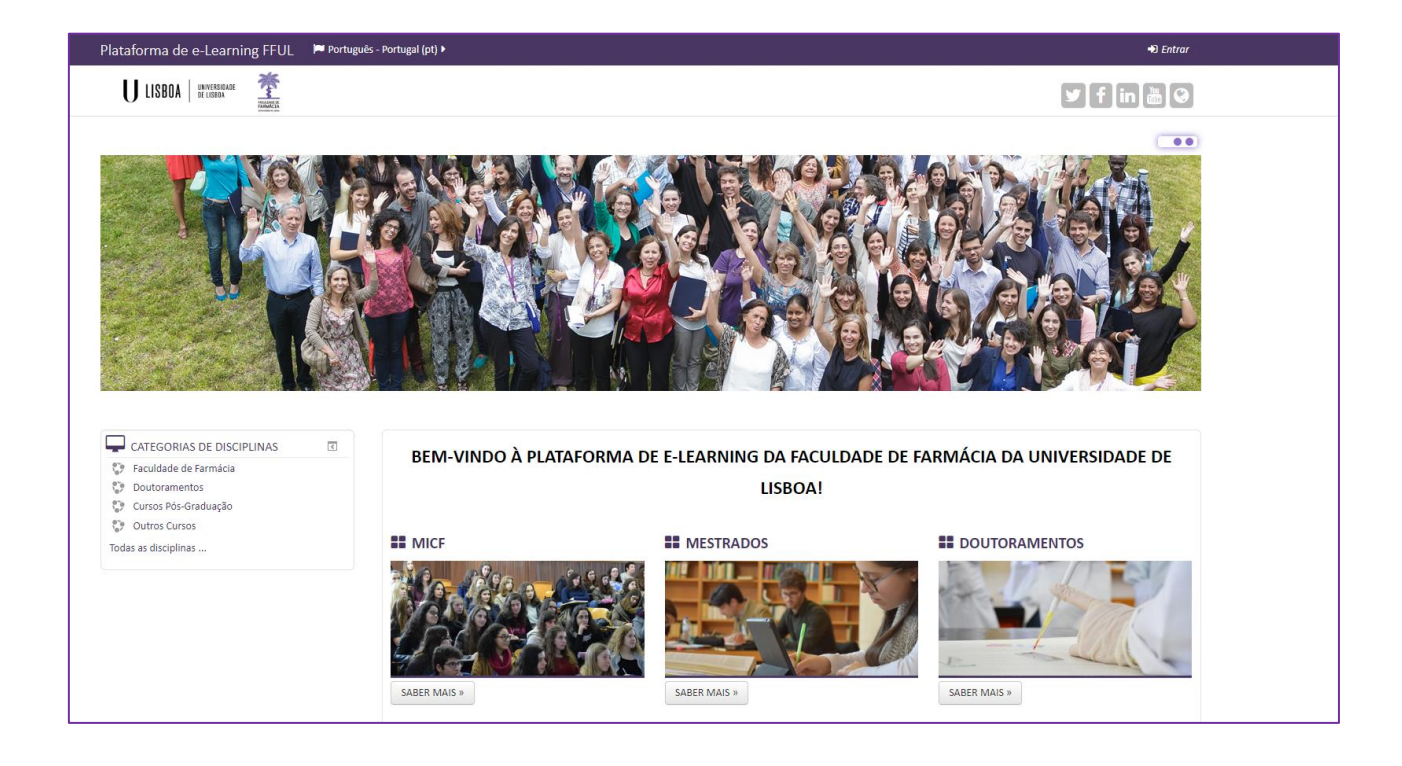

## A The FFUL E-Learning Platform is available in PT and EN:

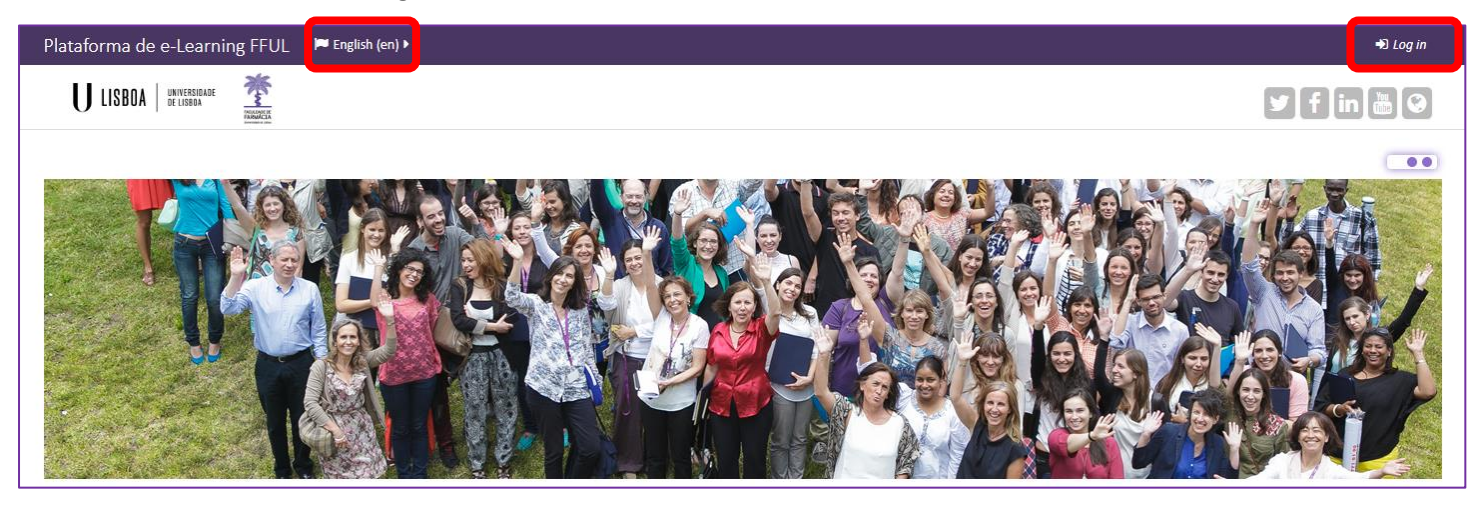

The login is made with the institutional account of the University of Lisbon: *Username*  (XXXX@edu.ulisboa.pt) and *Password.*

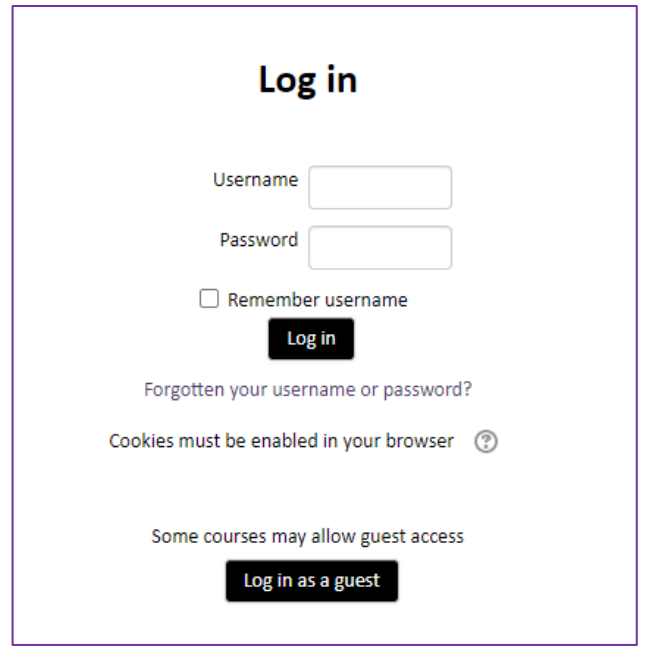

ATTENTION: The *username* is your ULisboa email address: [XXXX@edu.ulisboa.pt.](mailto:XXXX@edu.ulisboa.pt)

If you have any problems accessing the platform, please contact us at the following addresses:

- Integrated Master [academicos@ff.ulisboa.pt](mailto:academicos@ff.ulisboa.pt)
- Masters [posgraduados@ff.ulisboa.pt](mailto:posgraduados@ff.ulisboa.pt)
- Erasmus [erasmus@ff.ulisboa.pt](mailto:erasmus@ff.ulisboa.pt)
- Post-Graduation Courses [naoconferentesgrau@ff.ulisboa.pt](mailto:naoconferentesgrau@ff.ulisboa.pt)
- PHDS [doutoramentos@ff.ulisboa.pt](mailto:doutoramentos@ff.ulisboa.pt)

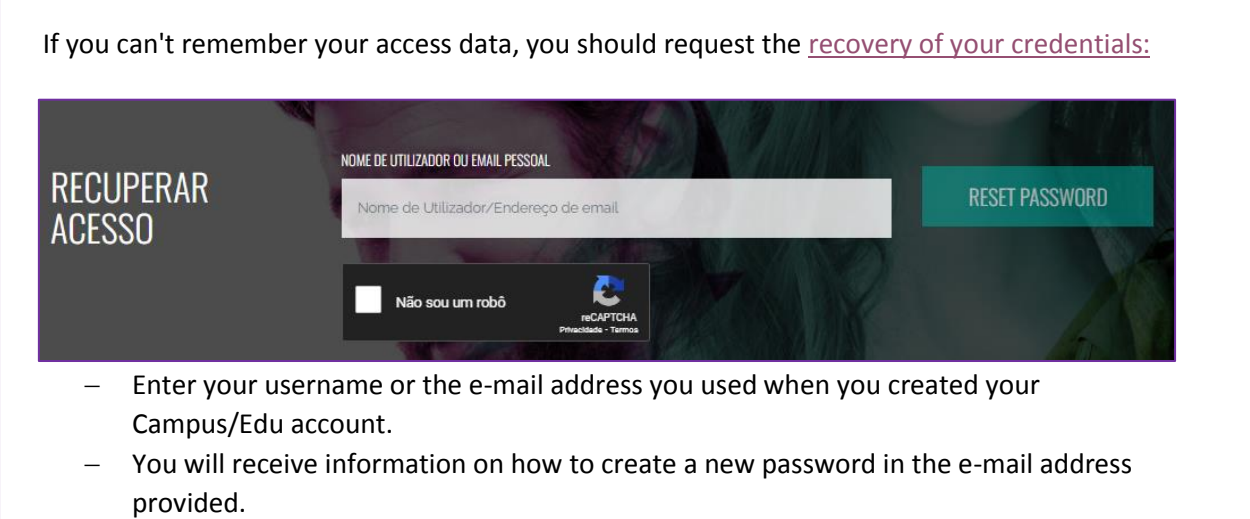

- If you have any difficulties recovering your password, pleas[e contact us.](mailto:posgraduados@ff.ulisboa.pt)